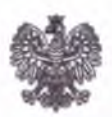

Ministerstwo Spraw Zagranicznych Departament do Spraw Postępowań<br>przed Międzynarodowymi Organami Ochrony Praw Człowieka

Warszawa, dnia 17 kwietnia 2018 r.

## **Robocza lista rzeczy do sprawdzenia w tłumaczeniu orzeczeń ETPCz:**

> czy nazwa i numer skargi oraz data wyroku się zgadza

## Czy jest jednolitość:

- $\triangleright$  zapisu "art.", "ust.", "lit. a" itp. /np. art. 35 ust. 1 lit. a Konwencji lub ustawy, Reguła 59 § 1 Regulaminu Trybunału/
- $\triangleright$  zapisu "§" i paragraf na oznaczenia paragrafów wyroków (§ do przywołania paragrafów innych wyroków ETPCz, paragraf - do przywoływania paragrafów w ramach danego wyroku)
- $\triangleright$  wewnętrzna jednolitość zapisu "r." lub "roku"
- > wewnętrzna jednolitość stosowania zapisów typu "*op. cit."* lub cytowany powyżej itp., zobacz lub patrz
- $\triangleright$  wewnętrzna jednolitość stosowania dużej lub małej litery, np. w odniesieniu do rządu, państwa itp.
- $\triangleright$  wewnętrznie jednolity zapis liczb, przecinki w liczbach dziesiętnych zamiast kropek

#### Czy jest stosowana terminologia:

- > "skarżący" (a nie wnioskodawca) (gdy *"applicant'* w kontekście postępowań przed ETPCz)
- $\triangleright$  "w sposób oczywisty nieuzasadniona" (a nie np. "bezzasadna", "niezasadna" w kontekście badania przez Trybunał dopuszczalności na podstawie art. 35 ust. 1) *(manifestly ill-founded)*
- *>* "zakomunikowana" Rządowi (a nie np. przekazana)
- > "uprawniony" przy tłumaczeniu słowa "legitimate" (np. *legitimate aim, expectation)*
- > "margines oceny" (a nie swobody, uznania itp.) *(margin of appreciation)*
- > "Pełnomocnik" (a nie np. przedstawiciel) *(Government Agent)*
- $\triangleright$  "przedmiot skargi" w kontekście sprawy przed ETPCz (a nie "meritum" lub "istota") *(merits*)
- > "ofiara" w kontekście postępowania przed ETPCz (a nie np. pokrzywdzony) (*victim)*
- > "ostateczny" w kontekście orzeczeń ETPCz (a nie np. prawomocny) *(final)*
- *>* "Układające(a) się" (a nie np. umawiające(a) się) *(Contracting State, Party)*
- > "Kanclerz" Trybunału (a nie np. Sekretarz) *(Registrar)*
- > "słuszne zadośćuczynienie" (a nie np. tylko zadośćuczynienie) *(justsatisfaction)*
- > "opinia odrębna" *(separate opinion),* zgodna opinia odrębna *(concurring separate opinion),* rozbieżna opinia odrębna *(dissenting (separate) opinion)*
- *>* "ingerencja" w prawo chronione Konwencją (a nie np. naruszenie) jako tłumaczenie "*interference"*
- *>* oficjalne polskie nazwy państw, aktów prawnych, konwencji, itp.

# Sprawdzić:

- $\triangleright$  czy przytoczono precyzyjnie brzmienie przepisów Konwencji tam, gdzie cytuje je Trybunał
- $\triangleright$  czy zapis tytułów aktów prawnych (duże, małe litery) jest zgodny z Zasadami Techniki Prawodawczej, tj. ustawa, rozporządzenie małą literą, "Kodeks cywilny", itp., "Konwencja o ochronie praw człowieka i podstawowych wolności"
- $\triangleright$  czy jest słowo "dnia" lub "w dniu" na początku paragrafów (by unikać niezręcznie wyglądającej zbitki dwóch liczb na początku)
- > czy jest kursywa we fragmentach w obcym języku, np. po łacinie *(ibid, op. cit.),* nazwach skarg
- > czy nie zostało [GC] zamiast [Wielka Izba] lub [Wl]
- $\triangleright$  czy cudzysłów jest w polskim formacie, Strasburg a nie Strasbourg,
- $\triangleright$  czy przetłumaczono nagłówki strony z nazwą wyroku, czy nie przeskoczyły nagłówki opinii odrębnych
- **> najistotniejsze: sprawdzić jeszcze raz tłumaczenie sentencji wyroku**
- $\triangleright$  na koniec zaznaczyć cały tekst i aktywować ponownie sprawdzanie poprawności w języku polskim, tak by zostały podkreślone na czerwono wszystkie ewentualne literówki
- $\triangleright$  przeprowadzić inspekcję dokumentu (opcja w zakładce "Plik Wyszukaj problemy"), by ewentualnie wychwycić ukryte teksty, komentarze, śledzenie zmian, ewentualnie też wyzerować właściwości, autora, itp. (ale nie stopki i nagłówki)

## sprawdzić formatowanie

- $\triangleright$  uwaga teksty Trybunału zawierają automatycznie aktualizowaną numerację. W przypadku, gdy niektóre paragrafy są pomijane lub niektóre numery paragrafów wstawiane są ręcznie, może to powodować "posypanie się numeracji". Nie należy też poprawiać numerów na tekście zawierającym pola aktywne, pole należy wykasować i całość wpisać ręcznie (aby zobaczyć pola aktywne - nacisnąć Alt + F9 - wyszukać poprzez "seq"). Zalecamy wpisywać wszystkie numery ręcznie.
- $\triangleright$  uwaga mogą się też pojawiać odsyłacze do paragrafów w wyroku lub linki do innych wyroków Trybunału (aby zobaczyć: Alt + F9, wyszukać poprzez "hyperlink" lub "ref"). Ponownie, najlepiej odesłania do paragrafów wpisywać ręcznie, podobnie linki.
- > nie należy stosować adjustacji (przenoszenia krótkich słów do następnej linijki) poprzez Spacja+Enter, gdyż powoduje to niewłaściwe wyświetlanie tekstu w Hudocu. W razie potrzeby stosować CTRL+SHIFT+Spacja